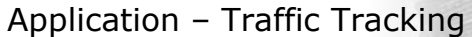

- We want to track vehicles on a road • Eg: The truck in the
	- images to the left
	- They are moving with a (fairly) constant velocity
	- In each frame we can measure the position of a feature on the vehicle we want to track
	- More on the Kalman Filter

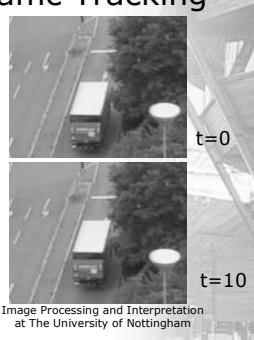

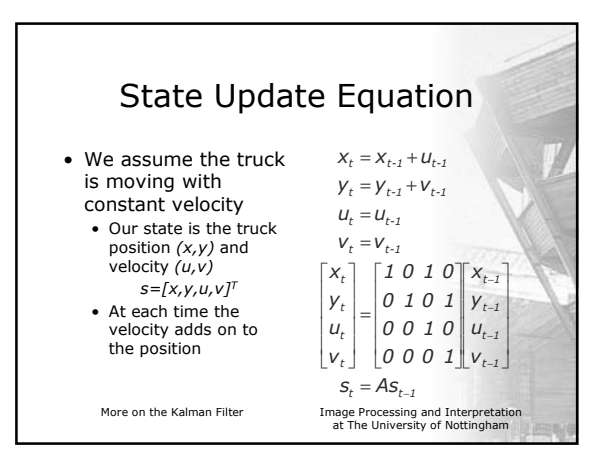

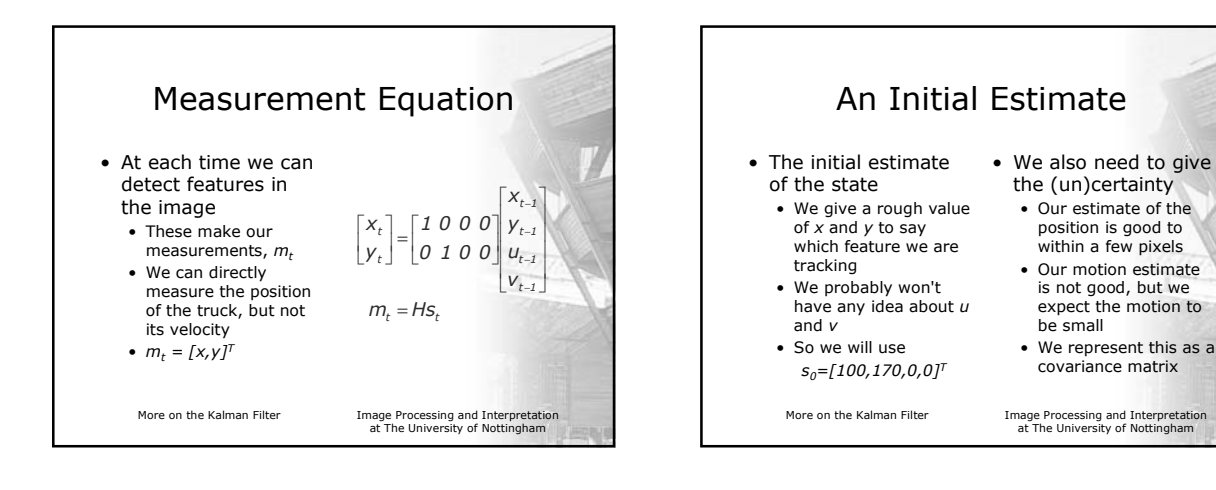

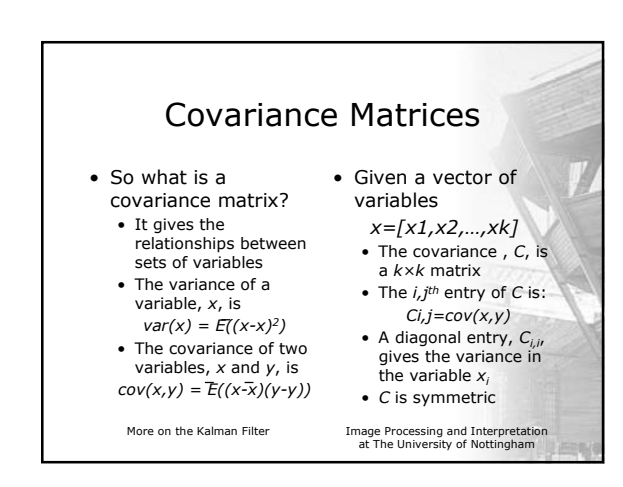

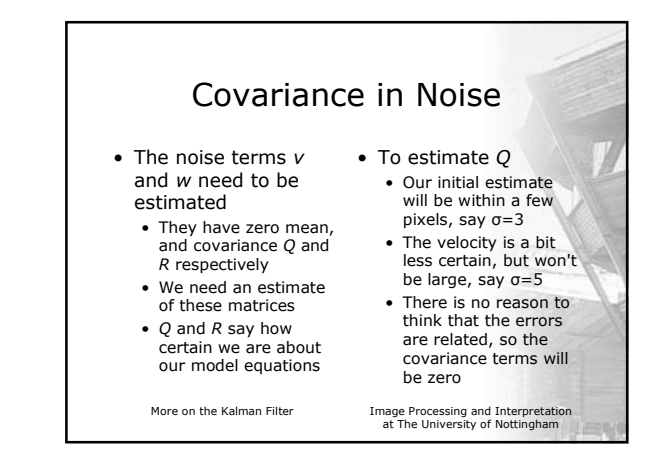

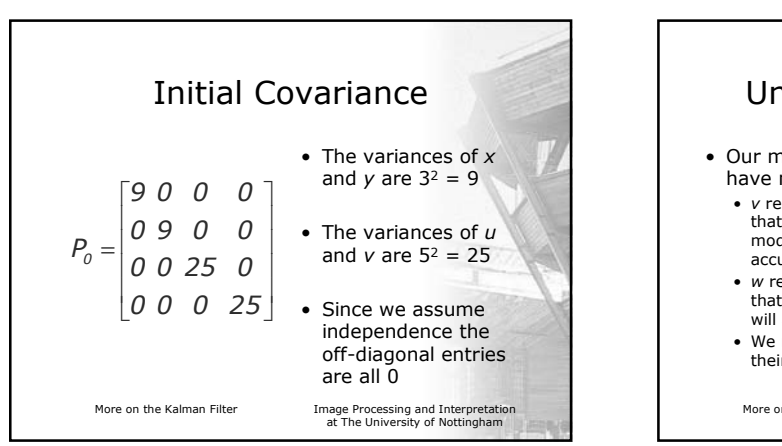

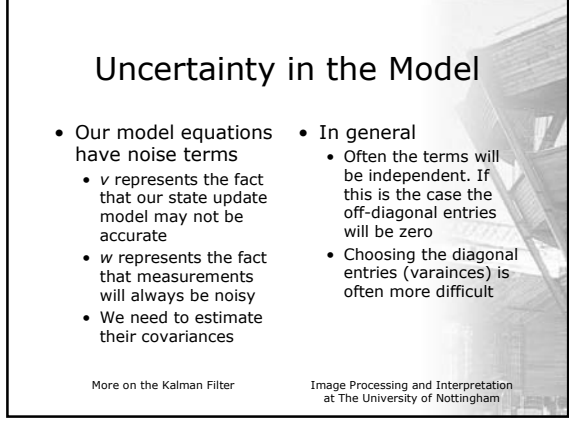

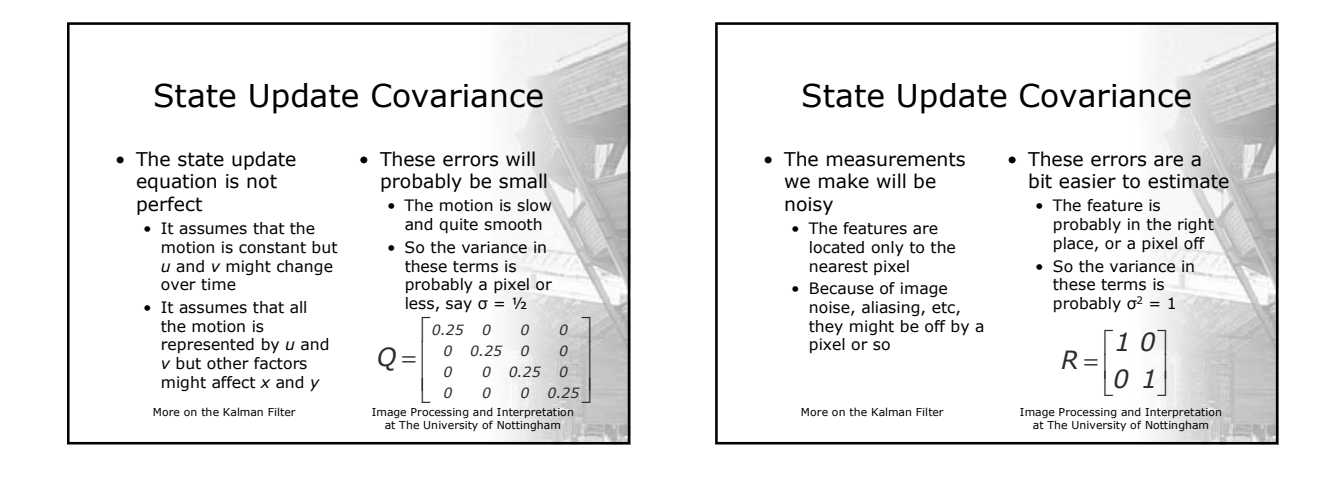

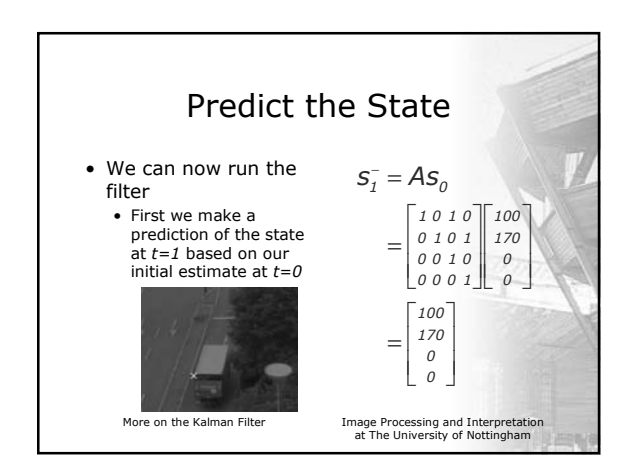

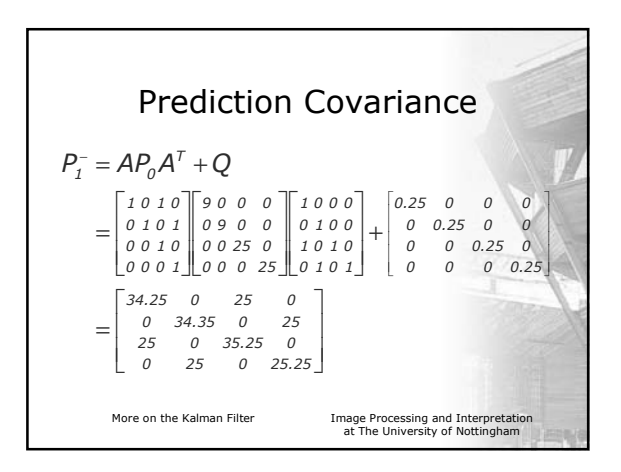

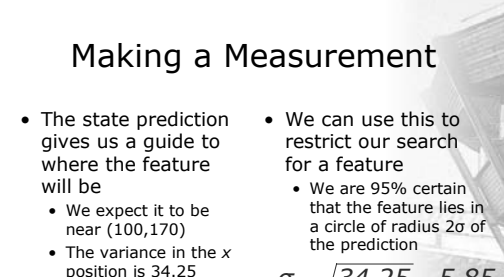

• The variance in the *y* position is 34.25 also

*σ* = *34.25* ≈ *5.85*

• We look for a feature in this region

More on the Kalman Filter Image Processing and Interpretation at The University of Nottingham

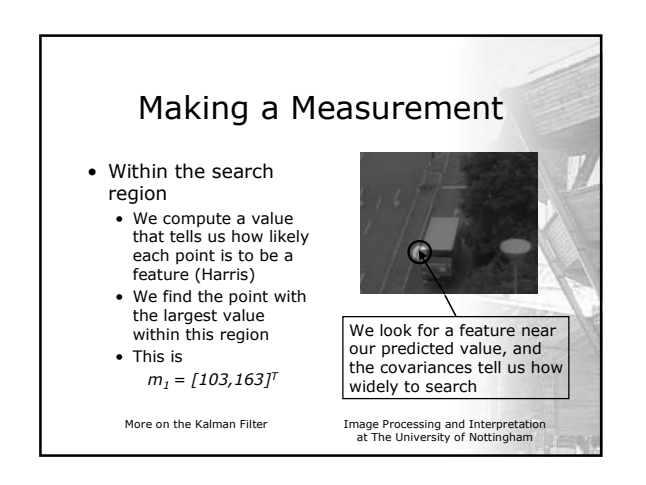

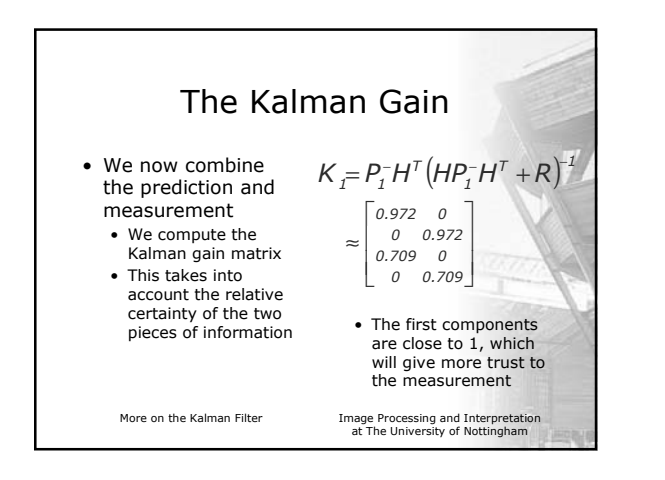

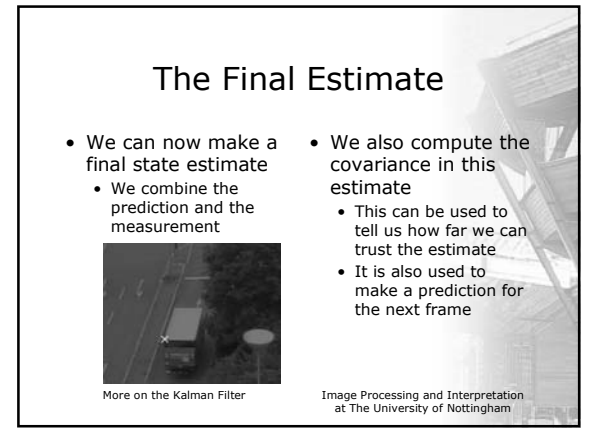

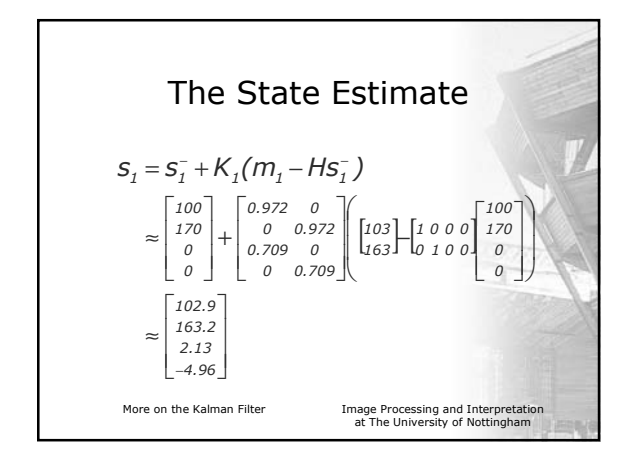

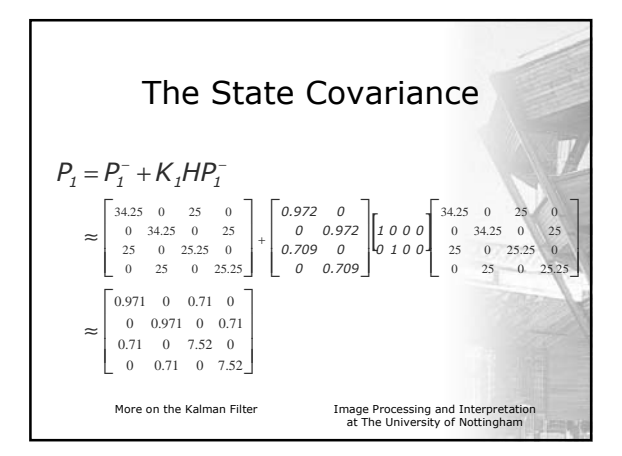

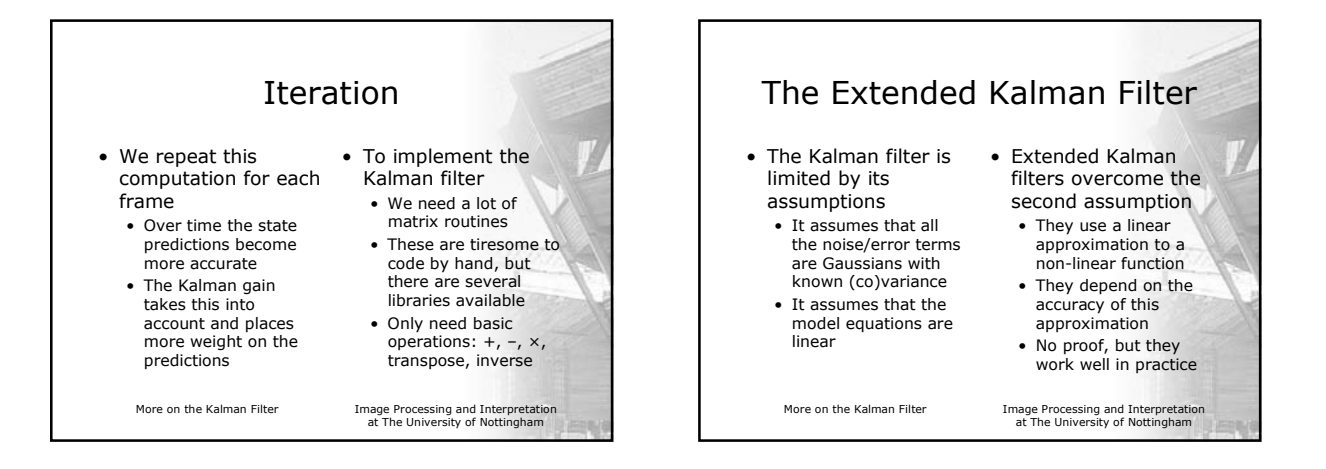

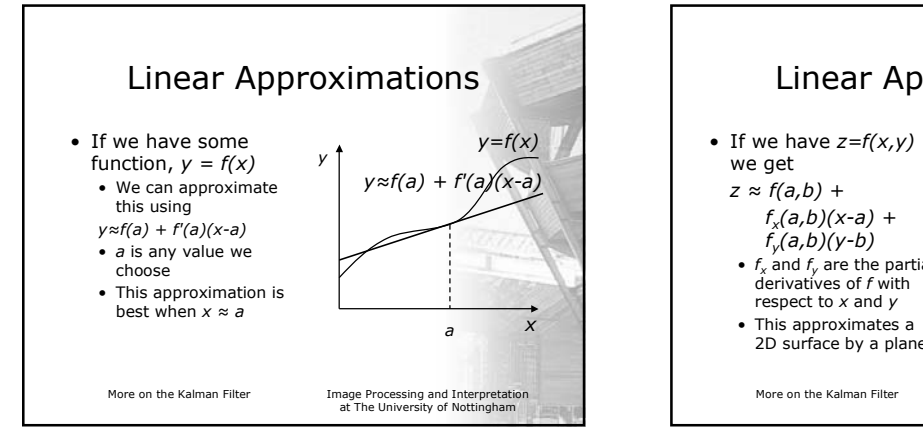

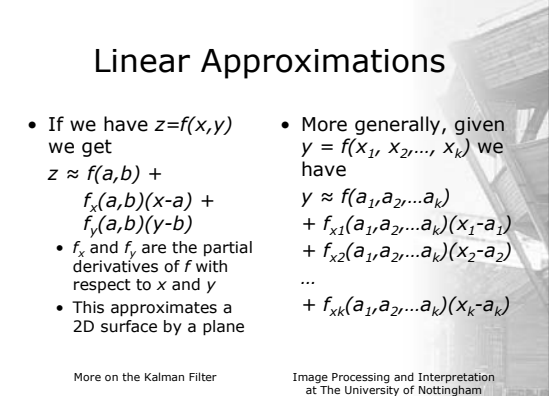

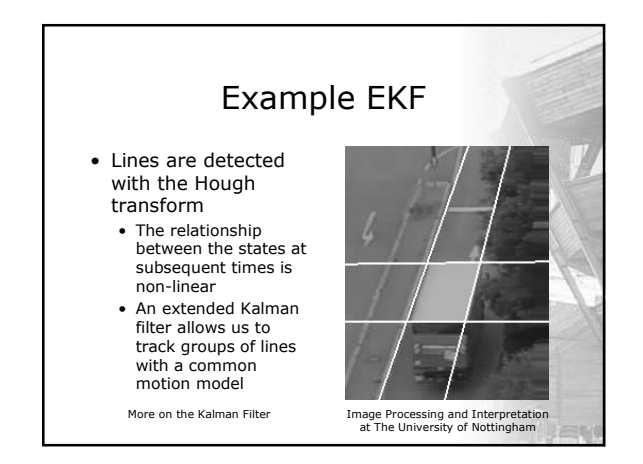

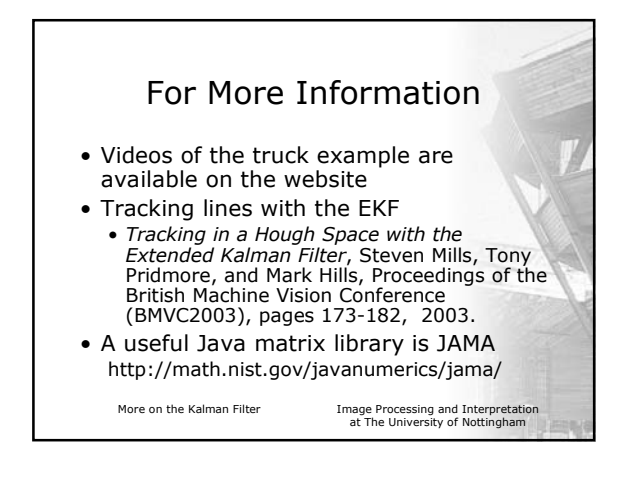